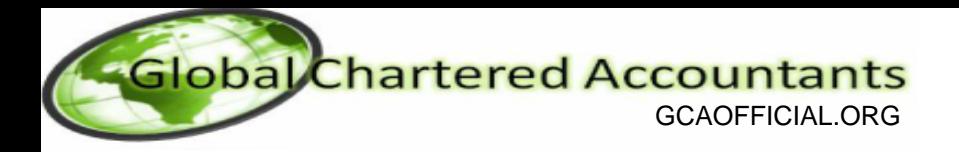

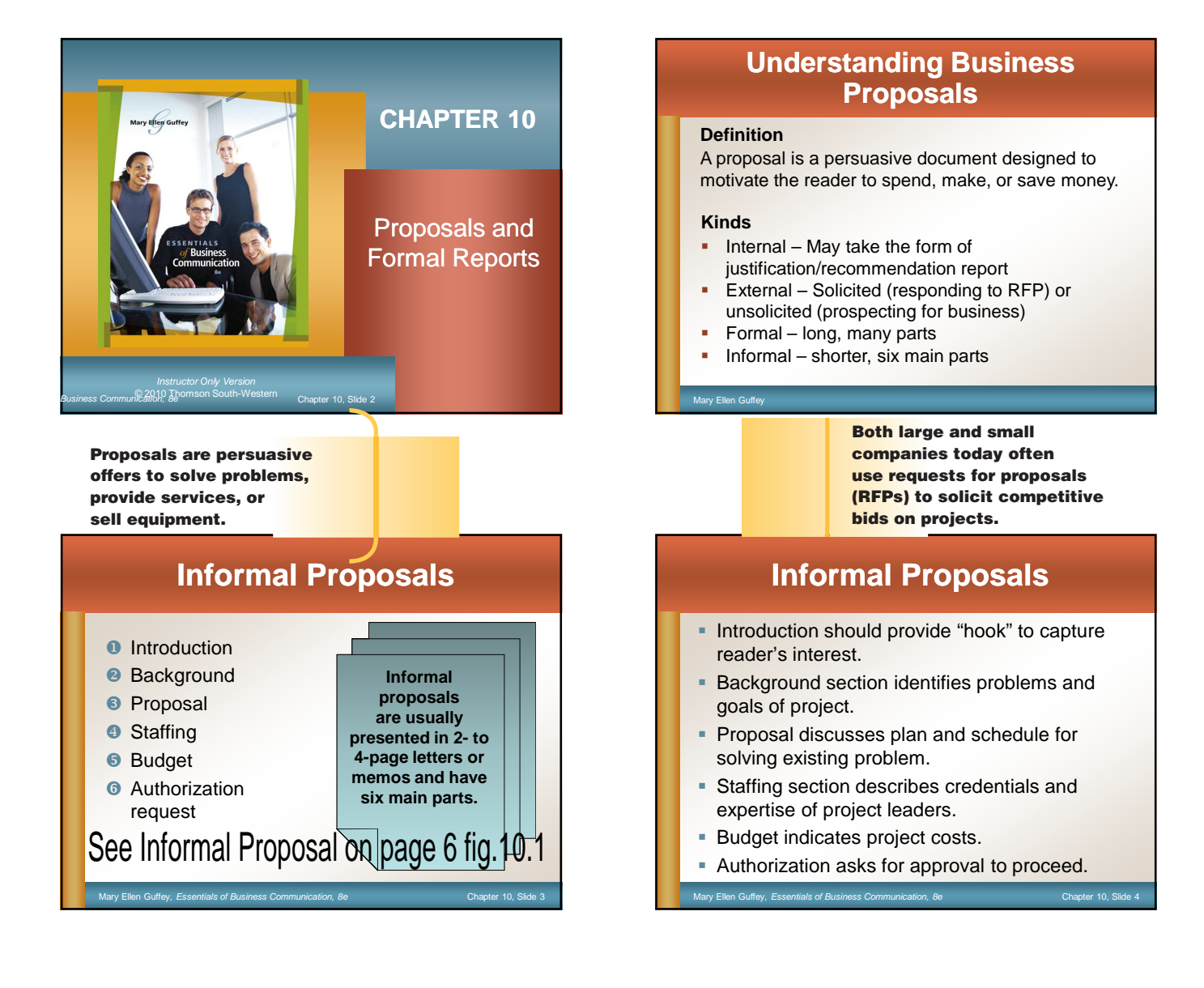

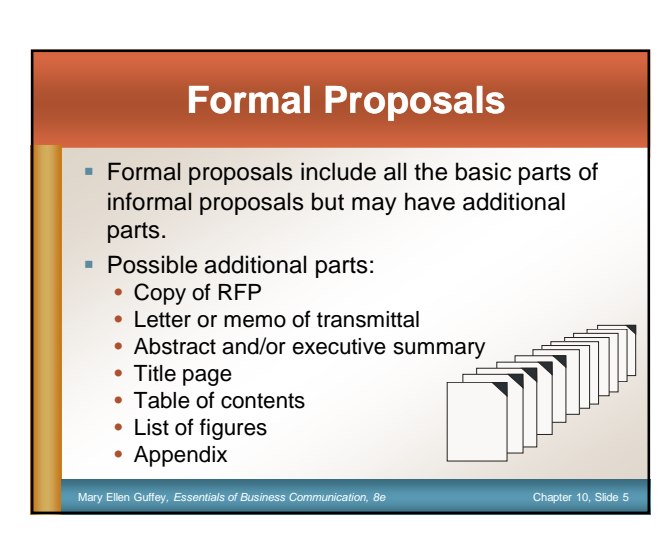

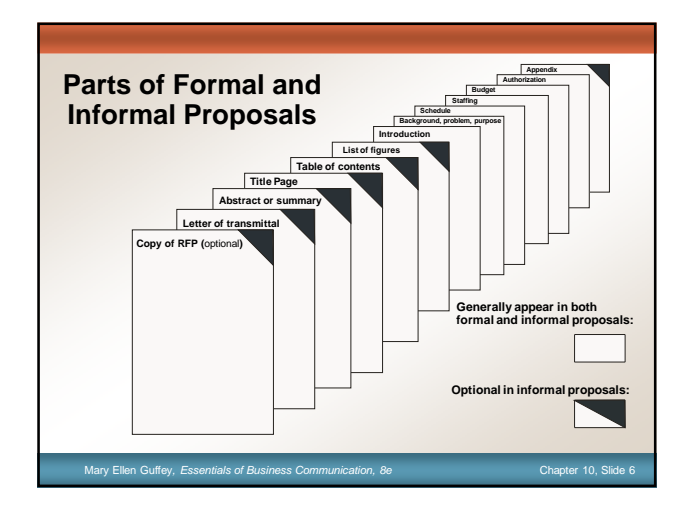

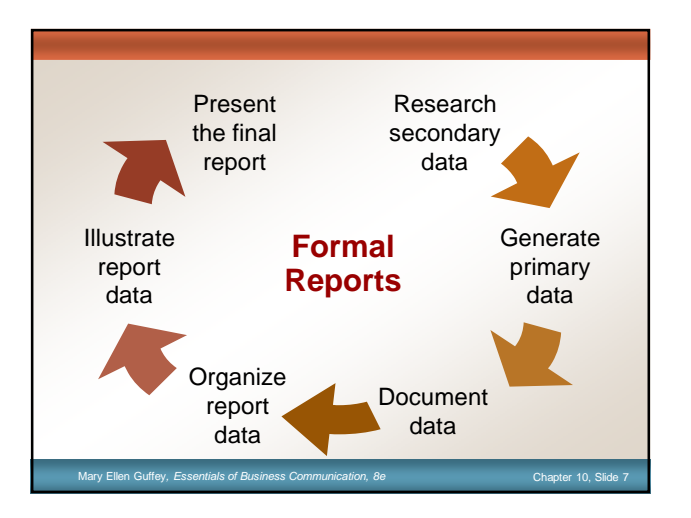

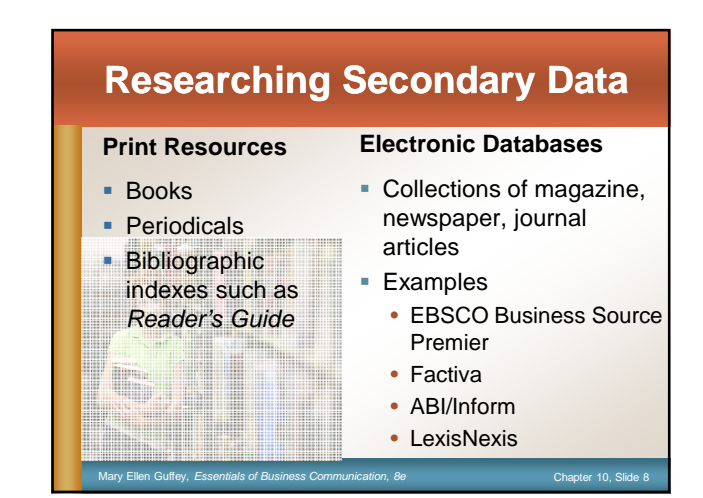

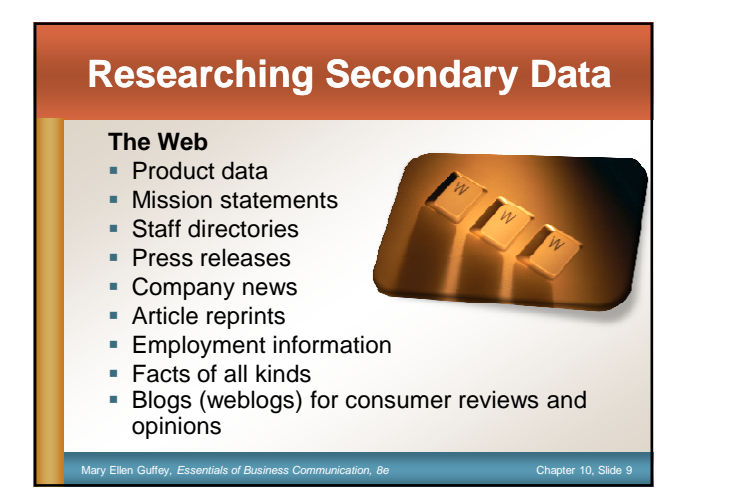

#### **Web Search Tips and Techniques** Use two or three search tools. **Know your search** tool. • Omit articles and prepositions. Proofread your search

- **Understand case** sensitivity in keyword searches.
- **Use nouns as search** words and as many as eight words in a query.
- **Use quotation marks.**
- words.
- Save the best.
- Keep trying.
- Consider searching blogs, wikis, and social networks.

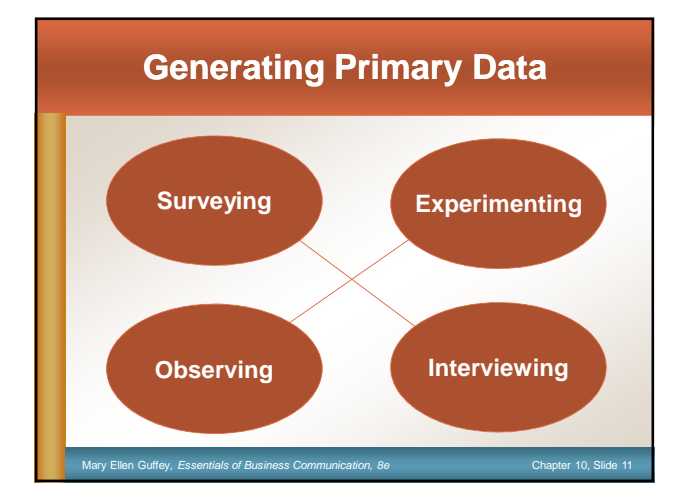

# **Generating Primary Data**

Mary Ellen Guffey, Essentials of Business Communication, 8e Chapter 10, Slide 10

### **Surveying**

- Develop questions, conduct trial.
- Work in person or online.

### **Interviewing**

- **Locate an expert.**
- **Consider posting an inquiry to an Internet** newsgroup.
- Prepare for the interview.
- Maintain a professional attitude.
- **Prepare objective, friendly questions.**
- Watch the time.

#### ■ End graciously.

Mary Ellen Guffey, Essentials of Business Communication, 8e Chapter 10, Slide 12

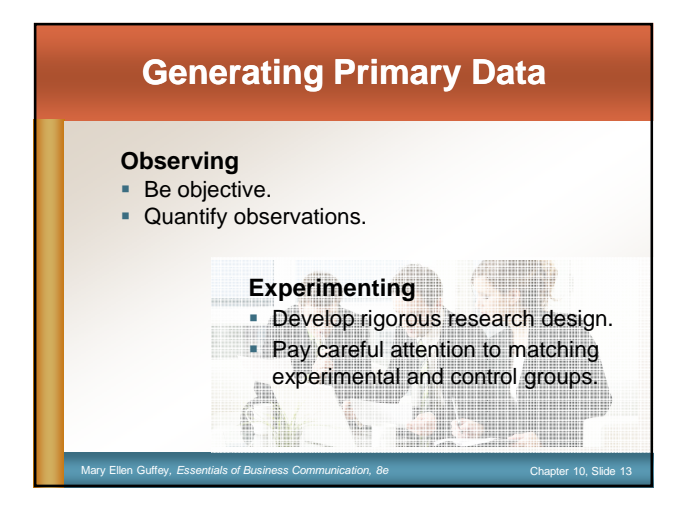

## **Documenting Data**

### **What to document**

- **Another person's ideas, opinions,** examples, or theory
- Any facts, statistics, and graphics that are not common knowledge
- Quotations of another person's actual spoken or written words
- **Paraphrases of another person's spoken** or written words

Mary Ellen Guffey, Essentials of Business Communication, 8e Chapter 10, Slide 14

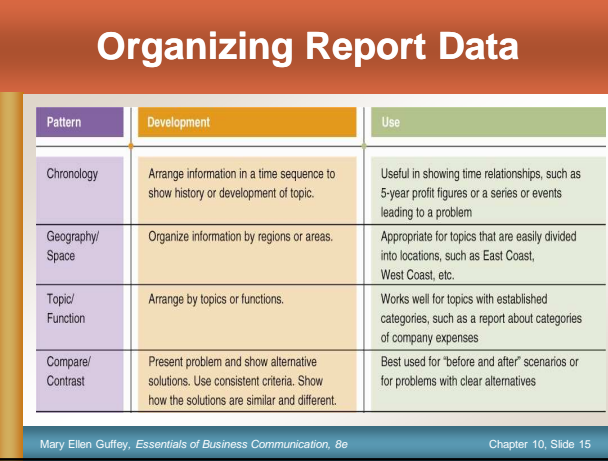

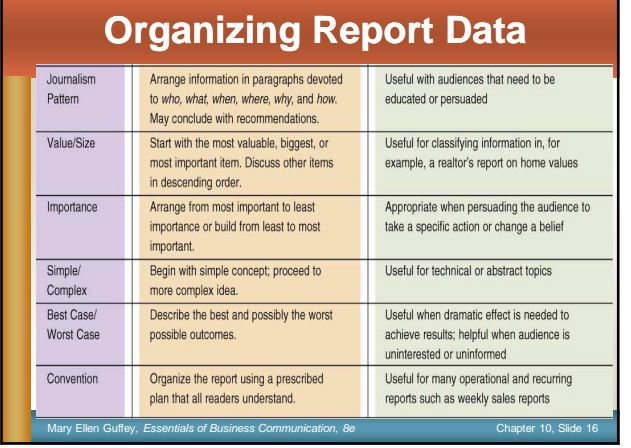

## **Levels of Headings in Reports**

• The main points used to outline a report often become the main headings of the written report.

- Major headings are centered and typed in bold font.
- Second-level headings start at the left margin.
- Third-level headings are indented and become part of the paragraph

Mary Ellen Guffey, Essentials of Business Communication, 8e Chapter 10, Slide 17

see page 7 fig 10.3, and page 8 fig 10.4

## **Illustrating Report Data**

### **Reasons to use visual aids**

- To clarify data
- **To summarize important ideas**
- **To emphasize facts and provide** focus

Mary Ellen Guffey, Essentials of Business Communication, 8e Chapter 10, Slide 18

**To add visual interest** 

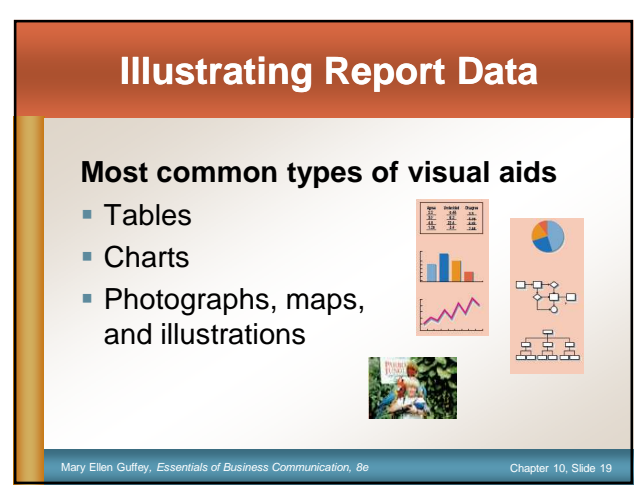

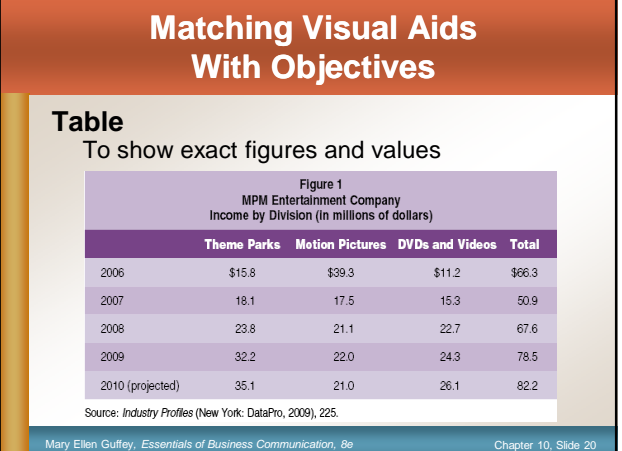

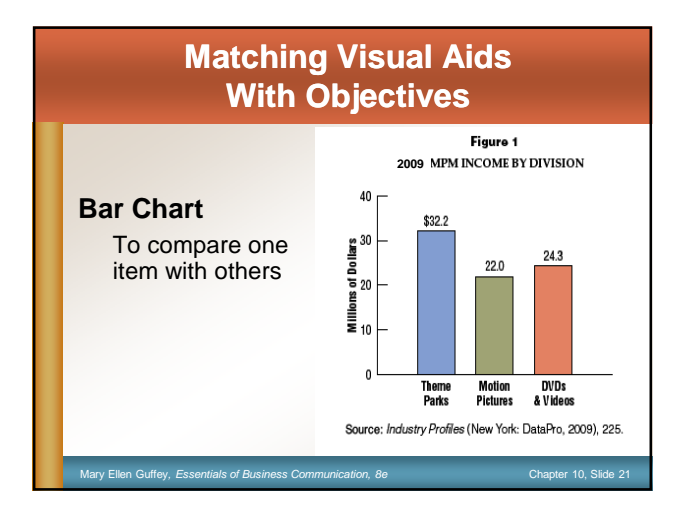

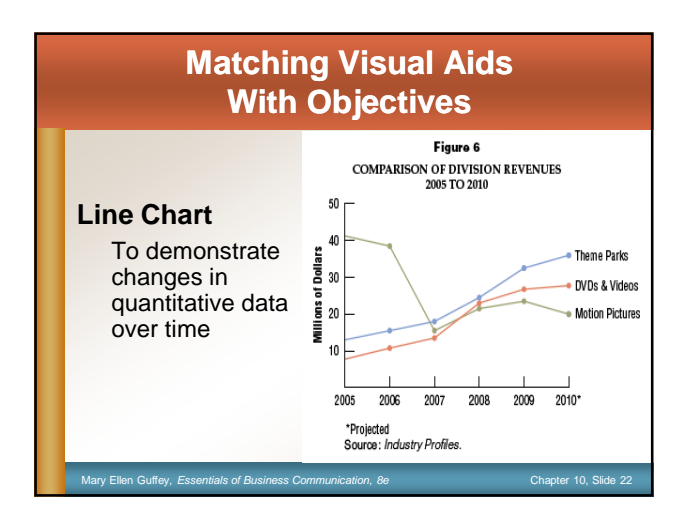

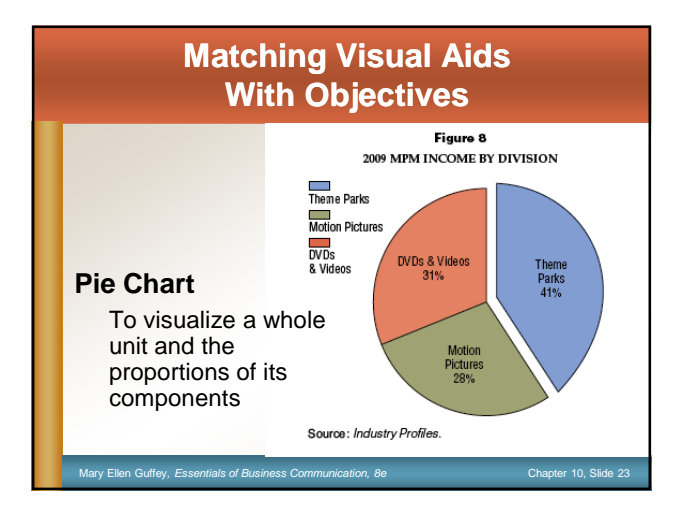

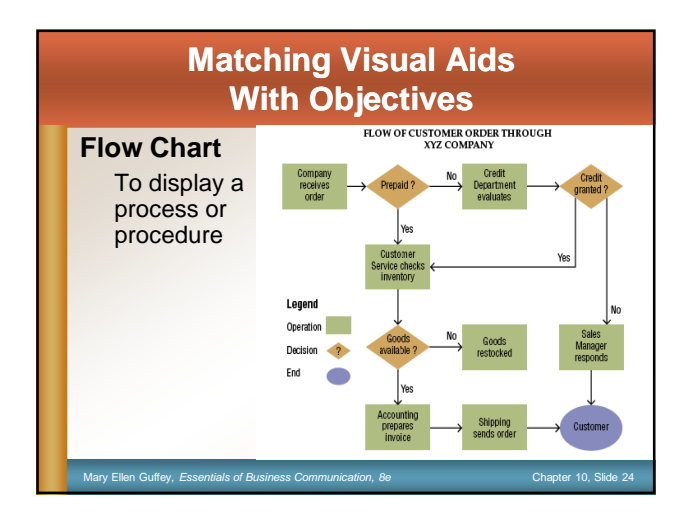

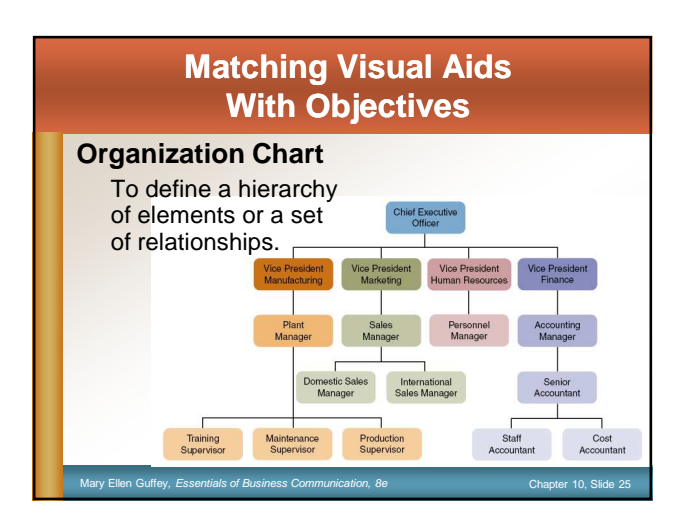

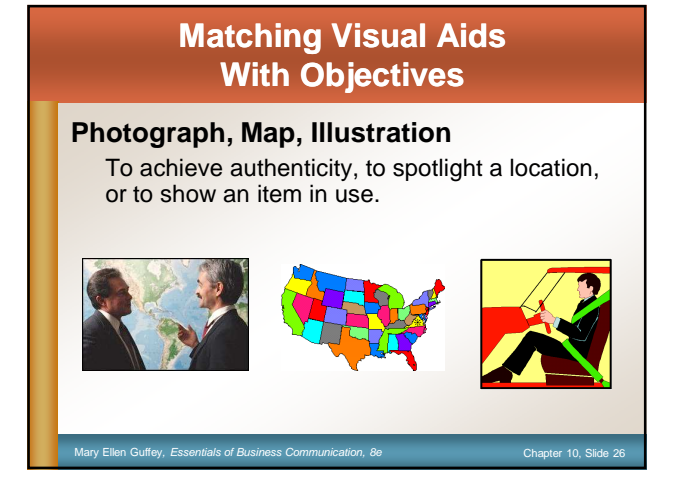

### **Tips for Effective Use of Visual Aids**

- **Evaluate the audience.** Consider the reader, the content, your schedule, and your budget.
- **Use restraint**. Don't overdo the color or design.
- **Be accurate and ethical. Double-check your** graphics; don't distort the visuals. Cite sources when using someone else's facts and data.
- **Introduce graphs**. Place the graphic close to where it is mentioned. Explain its significance.
- **Choose an appropriate caption or heading**. Use functional or talking headings. (See Chapter 9.)

Mary Ellen Guffey, Essentials of Business Communication, 8e Chapter 10, Slide 27

# **Parts of a Formal Report**

Mary Ellen Guffey, Essentials of Business Communication, 8e Chapter 10, Slide 28

### **Prefatory Parts**

- Title page
- **Letter of transmittal**
- Table of contents
- **List of figures**
- **Executive summary**

### **Parts of a Formal Report**

### **Body of Report**

- **Introduction or background**
- **-** Discussion of findings
- **Summary, conclusions, recommendations**

### **Supplementary Parts of a Formal Report**

ry Ellen Guffey, Essentials of Business Communication, 8e Chapter 10, Slide 29

- **Footnotes or endnotes**
- Works cited, references, or bibliography
- Appendix

Mary Ellen Guffey, Ess **Parts of Formal Reports**  $\overline{\phantom{a}}$  Letter of  $\sqrt{\frac{1}{2}}$  $List$  of fi Executive summary Introduction Body Conclusions Recommendations Appendix Bibliography Title page  $\overline{C_{\alpha\beta\alpha}}$ Generally appear in both formal and informal reports: Optional in informal reports:

### **FIGURE 10.1 Informal Proposal**

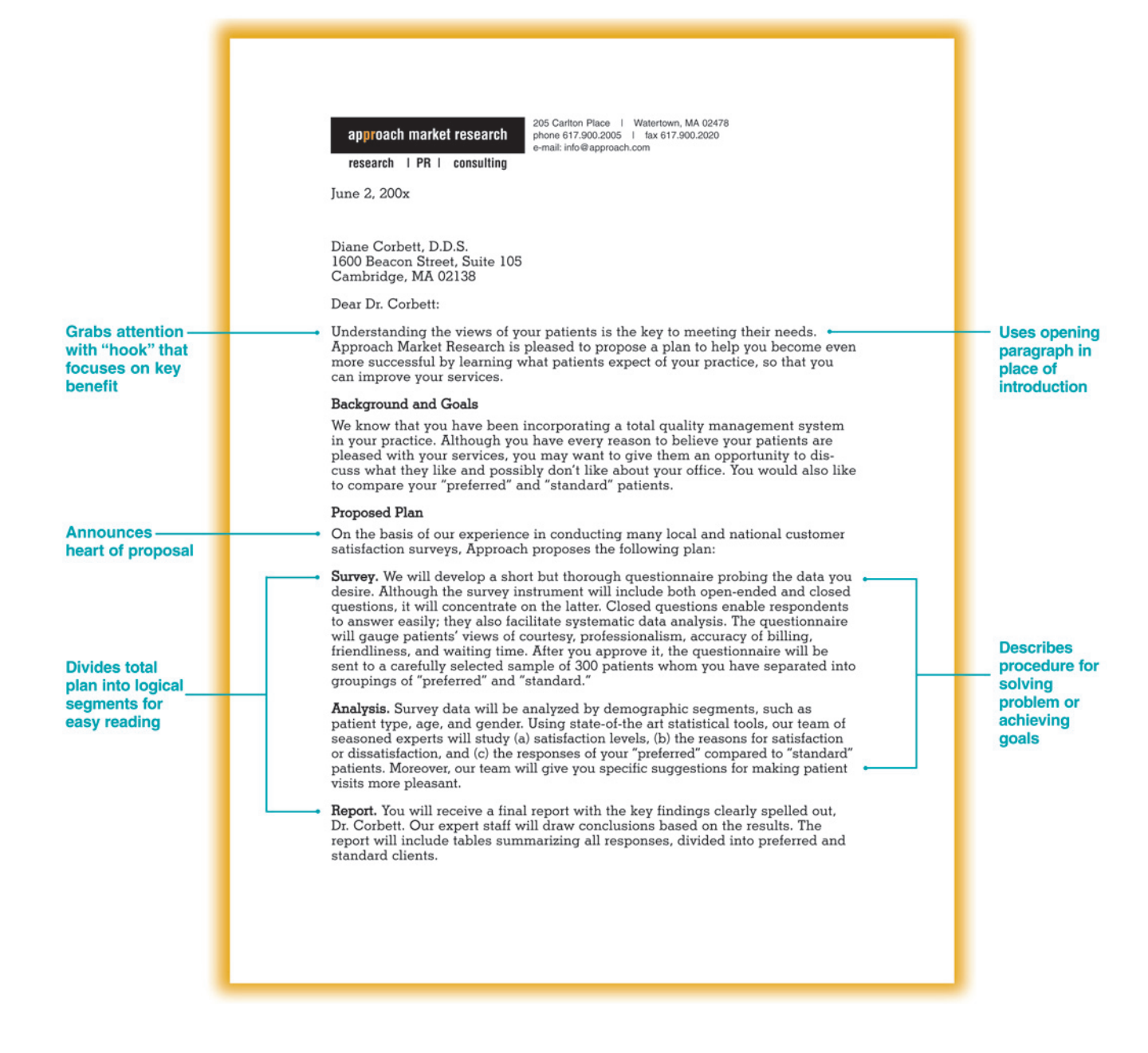

### Figure 10.1 **Continued**

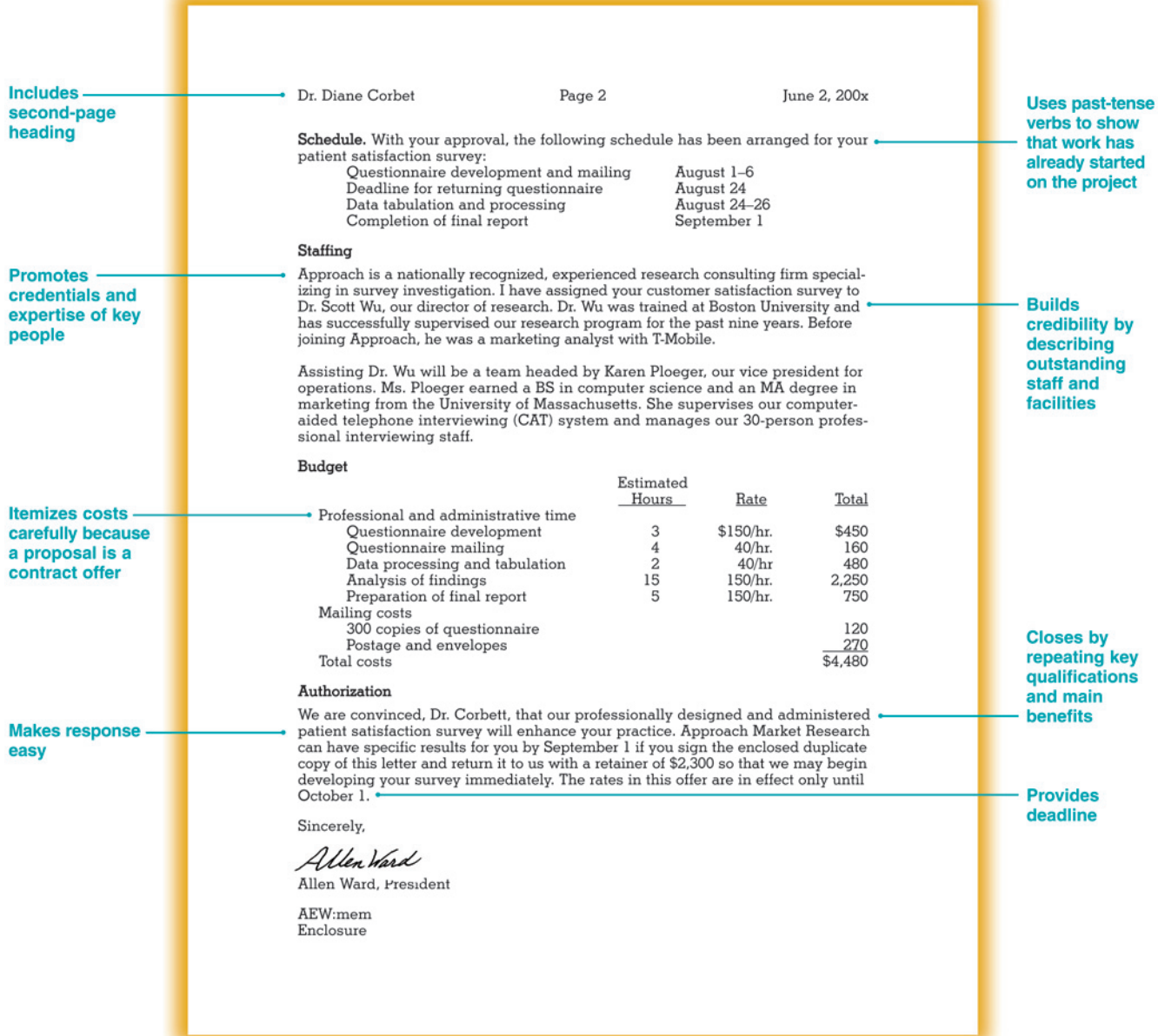

### **FIGURE 10.3 Outline Format**

### **FORMS OF BUSINESS OWNERSHIP** I. Sole proprietorship (first main topic) A. Advantages of sole proprietorship (first subdivision of Topic I) 1. Minimal capital requirements (first subdivision of Topic A) 2. Control by owner (second subdivision of Topic A) B. Disadvantages of sole proprietorship (second subdivision of Topic I) 1. Unlimited liability (first subdivision of Topic B) 2. Limited management talent (second subdivision of Topic B) II. Partnership (second main topic) A. Advantages of partnership (first subdivision of Topic  $\rm II)$  1. Access to capital (first subdivision of Topic A) 2. Management talent (second subdivision of Topic A) 3. Ease of formation (third subdivision of Topic A) B. Disadvantages of partnership (second subdivision of Topic II) 1. Unlimited liability (first subdivision of Topic B) 2. Personality conflicts (second subdivision of Topic B)

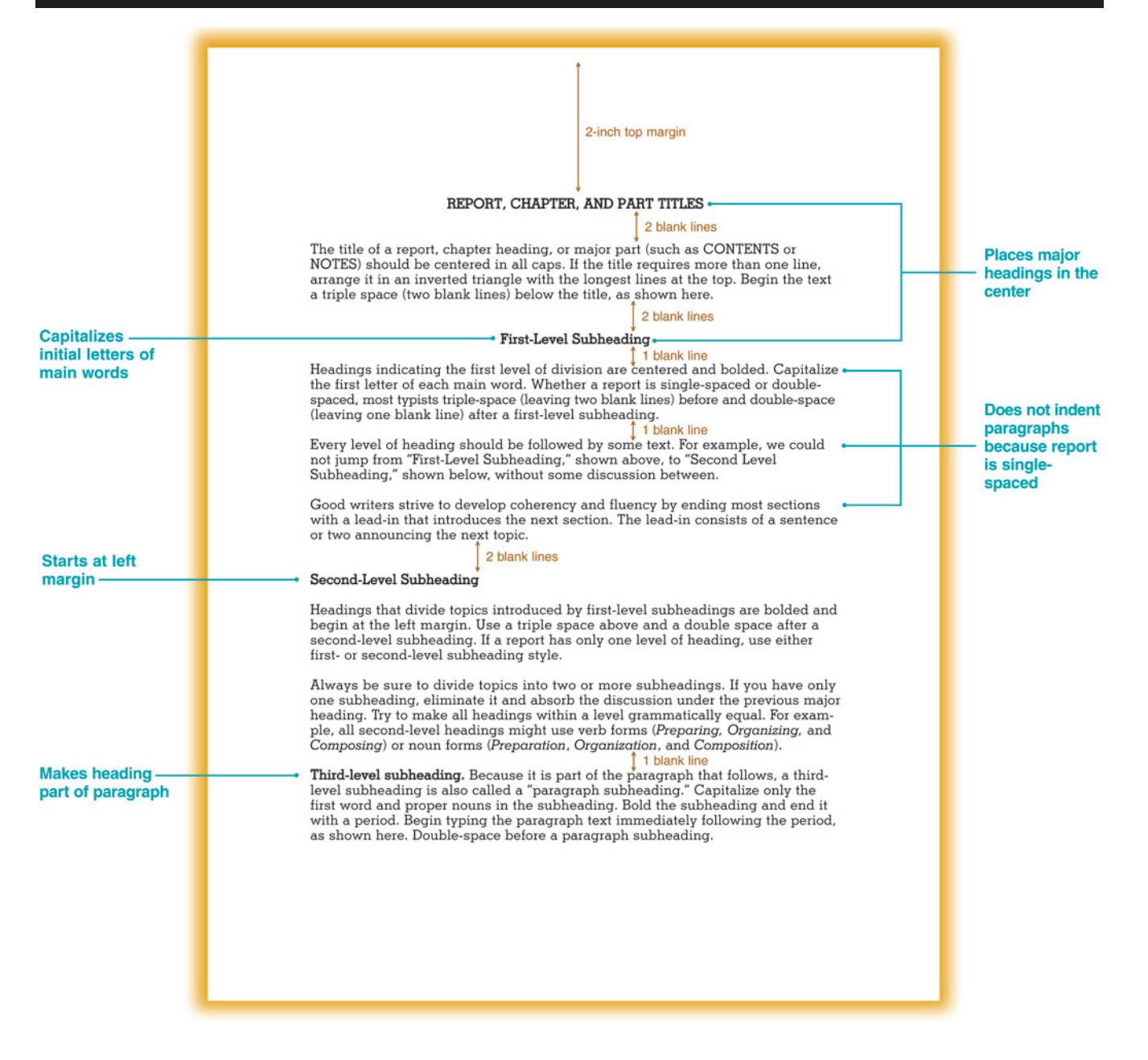